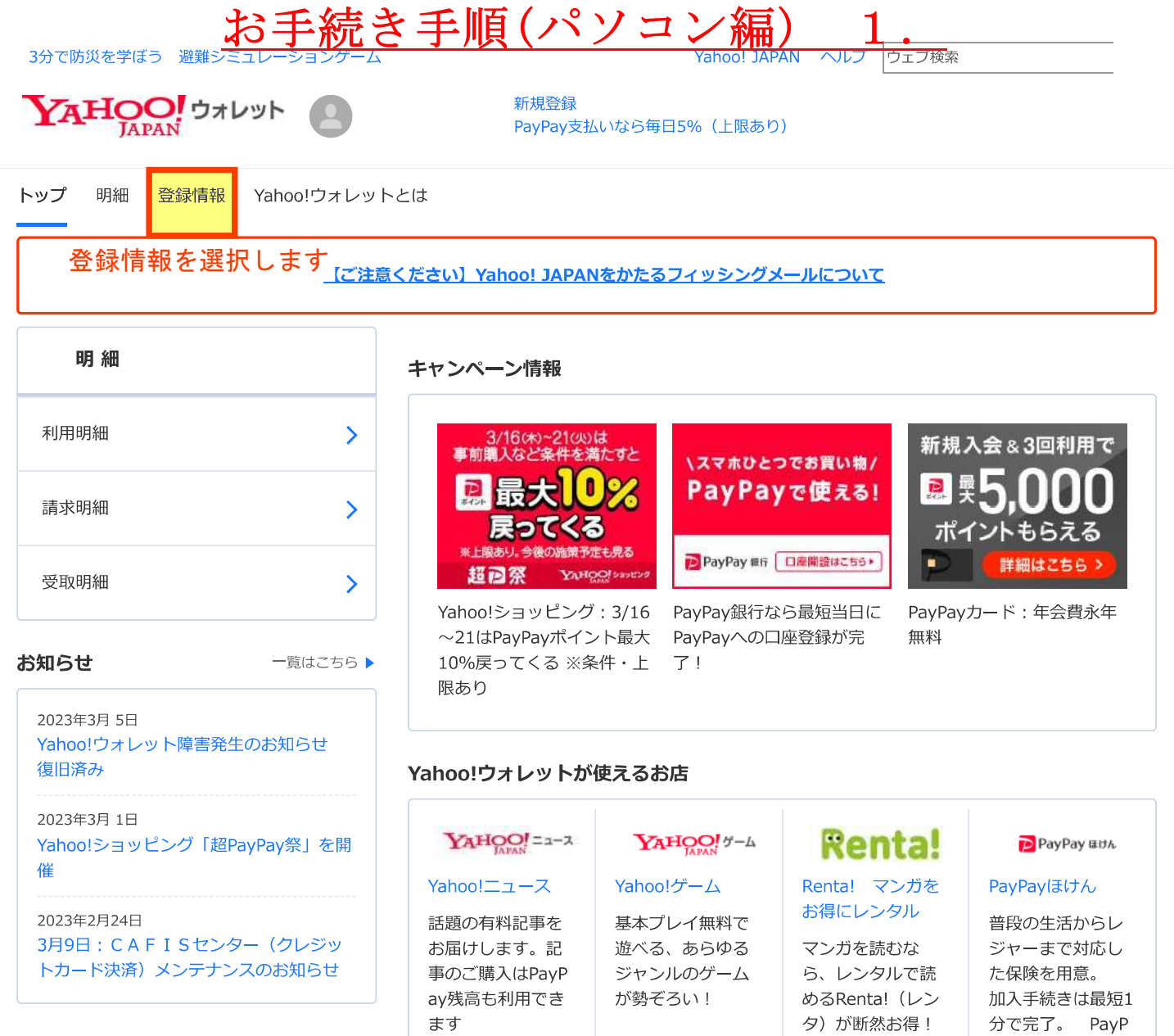

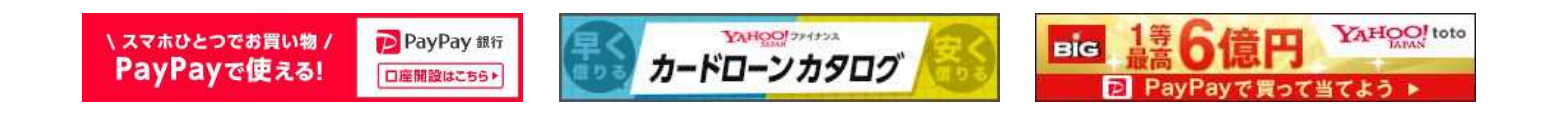

ayほけん

プライバシー - 利用規約 - ガイドライン - ヘルプ・お問い合わせ © Yahoo Japan

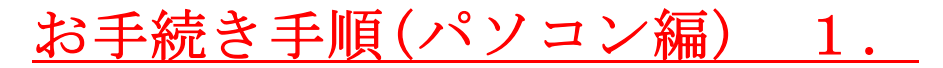

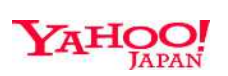

▶ IDを不正利用から防ぐセキュリティ機能 ▶ パスワードを使わず、より安全なログイン

# Yahoo! I Dとパスワードを入力します

## ログイン

ID/携帯電話番号/メールアドレス

次へ

ログインできない場合

新規取得

テーマ

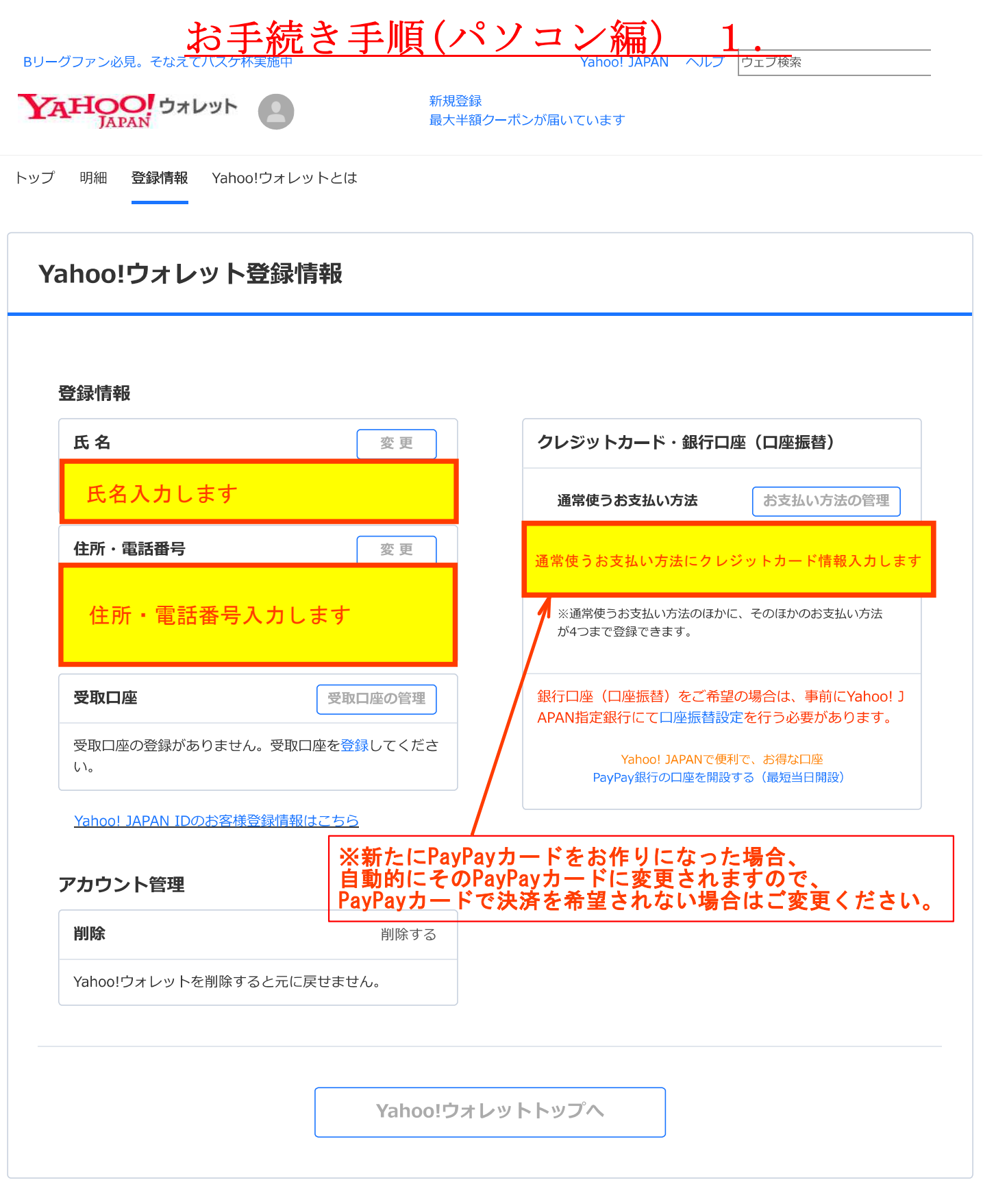

プライバシー - 利用規約 - ガイドライン - ヘルプ・お問い合わせ<br>© Yahoo Japan

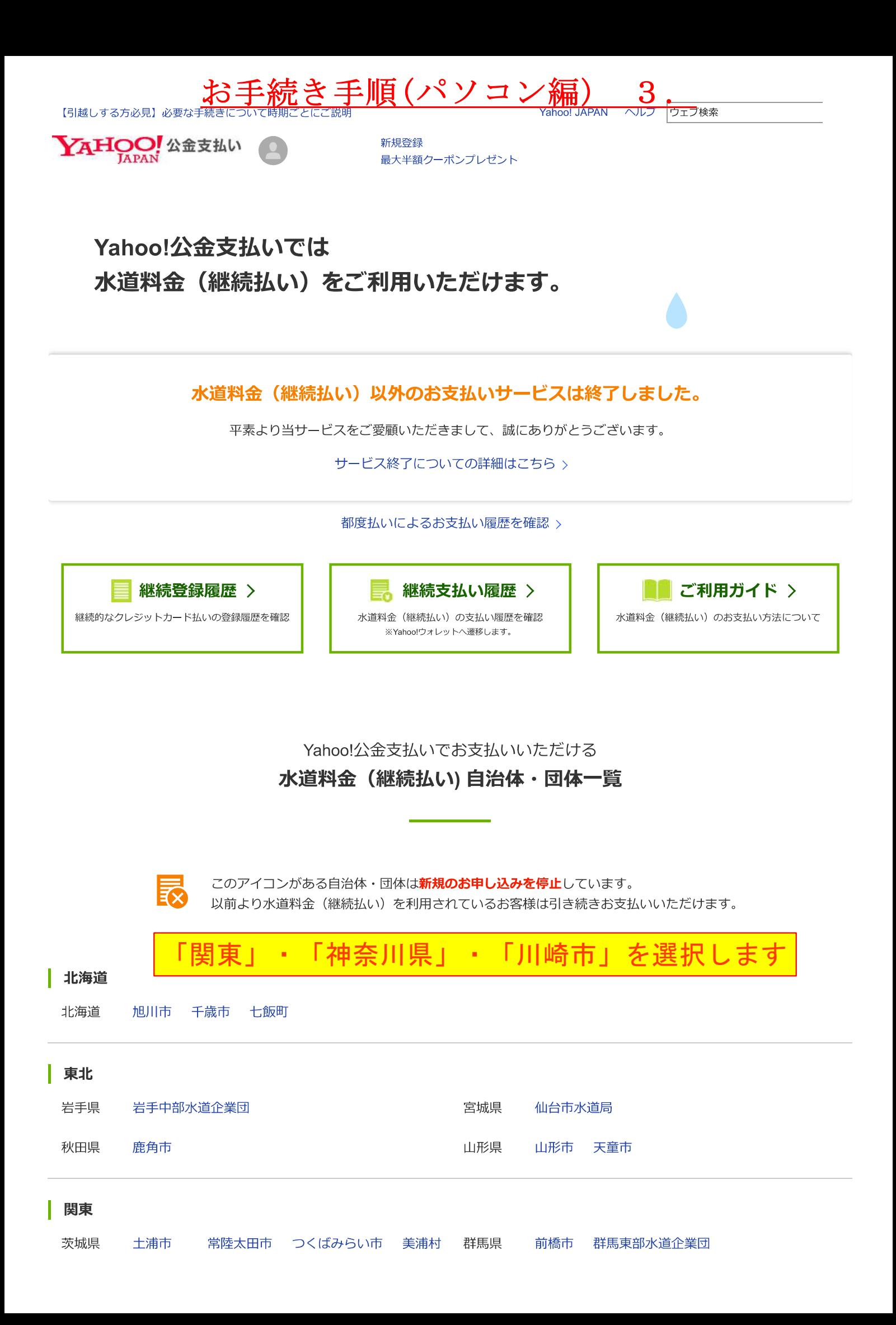

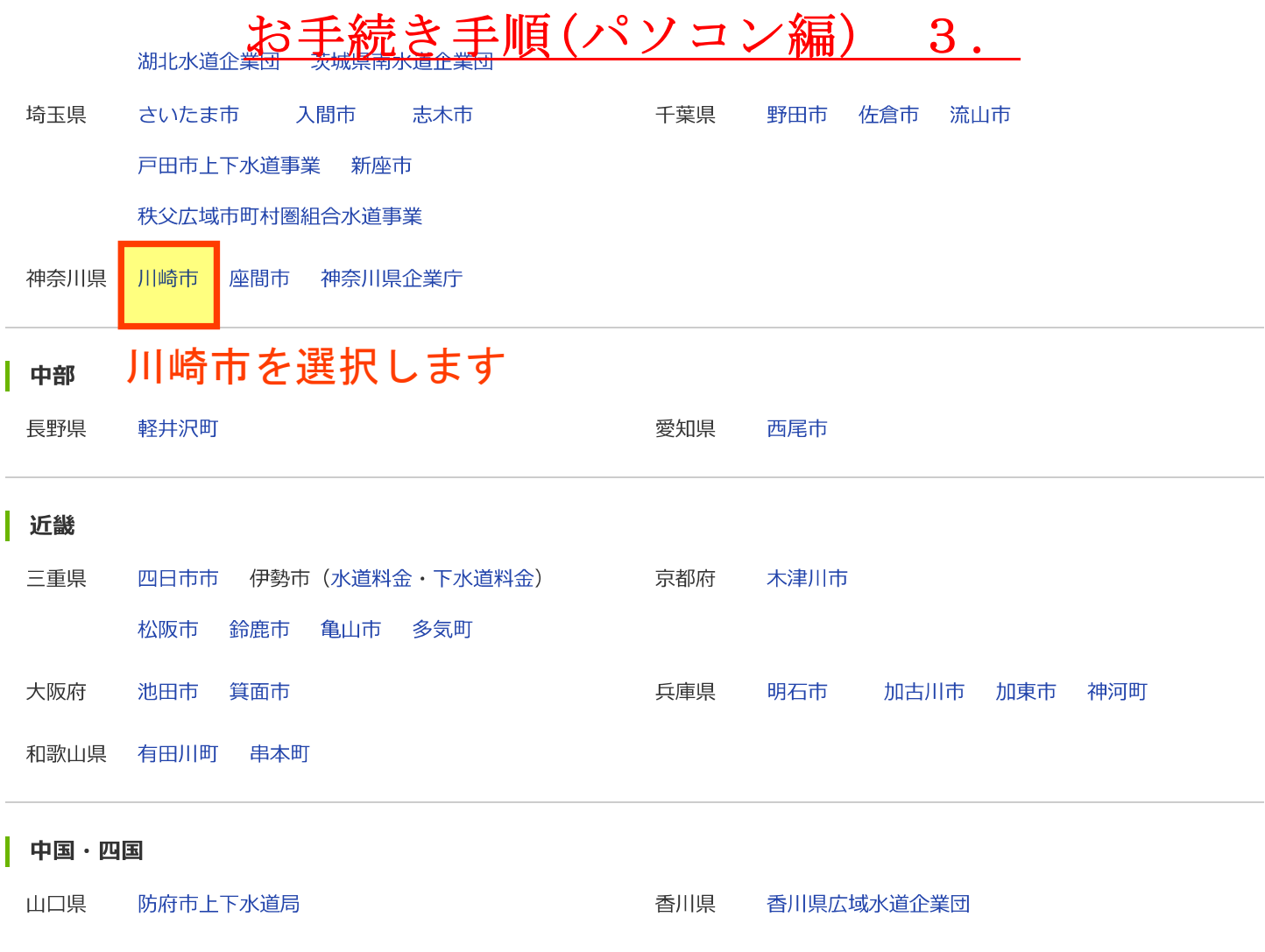

#### 九州

福岡県 篠栗町

お知らせ

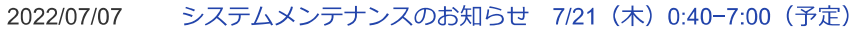

- 2022/04/01 お支払いにTポイントの利用はできません
- 【復旧済み】継続払い申込がしづらい状況 2022/02/08

お知らせ一覧はこちら

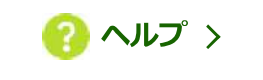

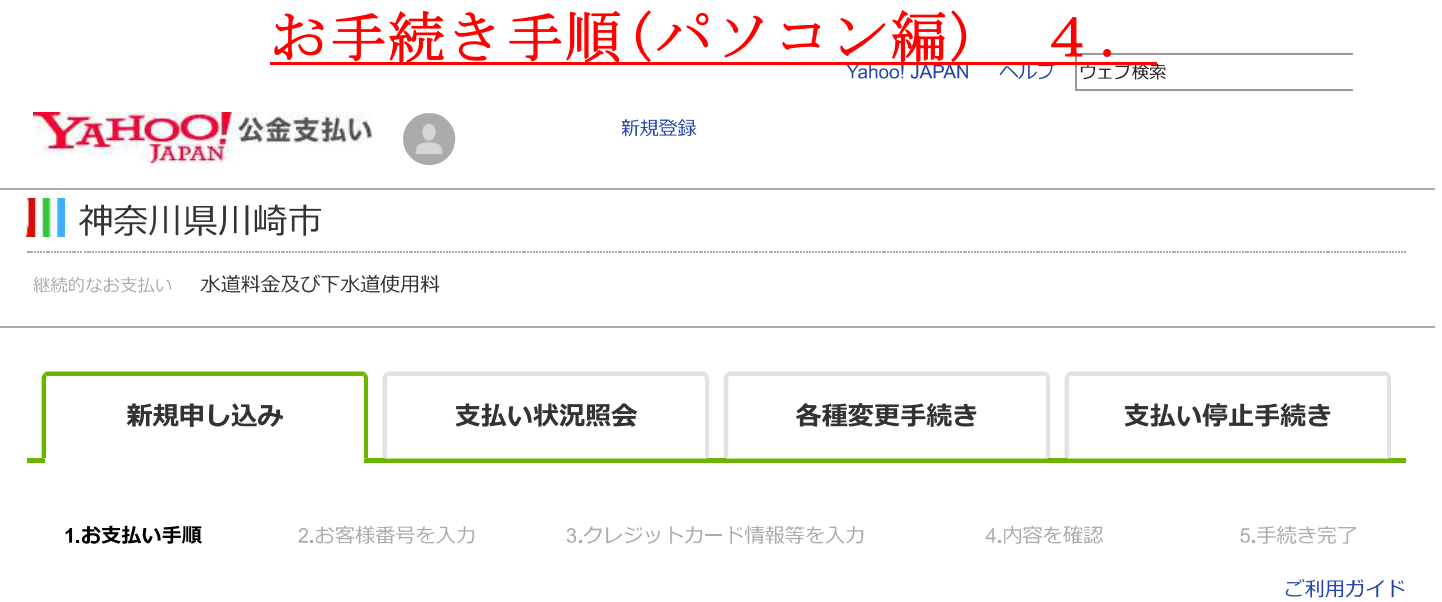

### 内容をご確認のうえ、よろしければ「お手続きはこちら」ボタンを押してください。

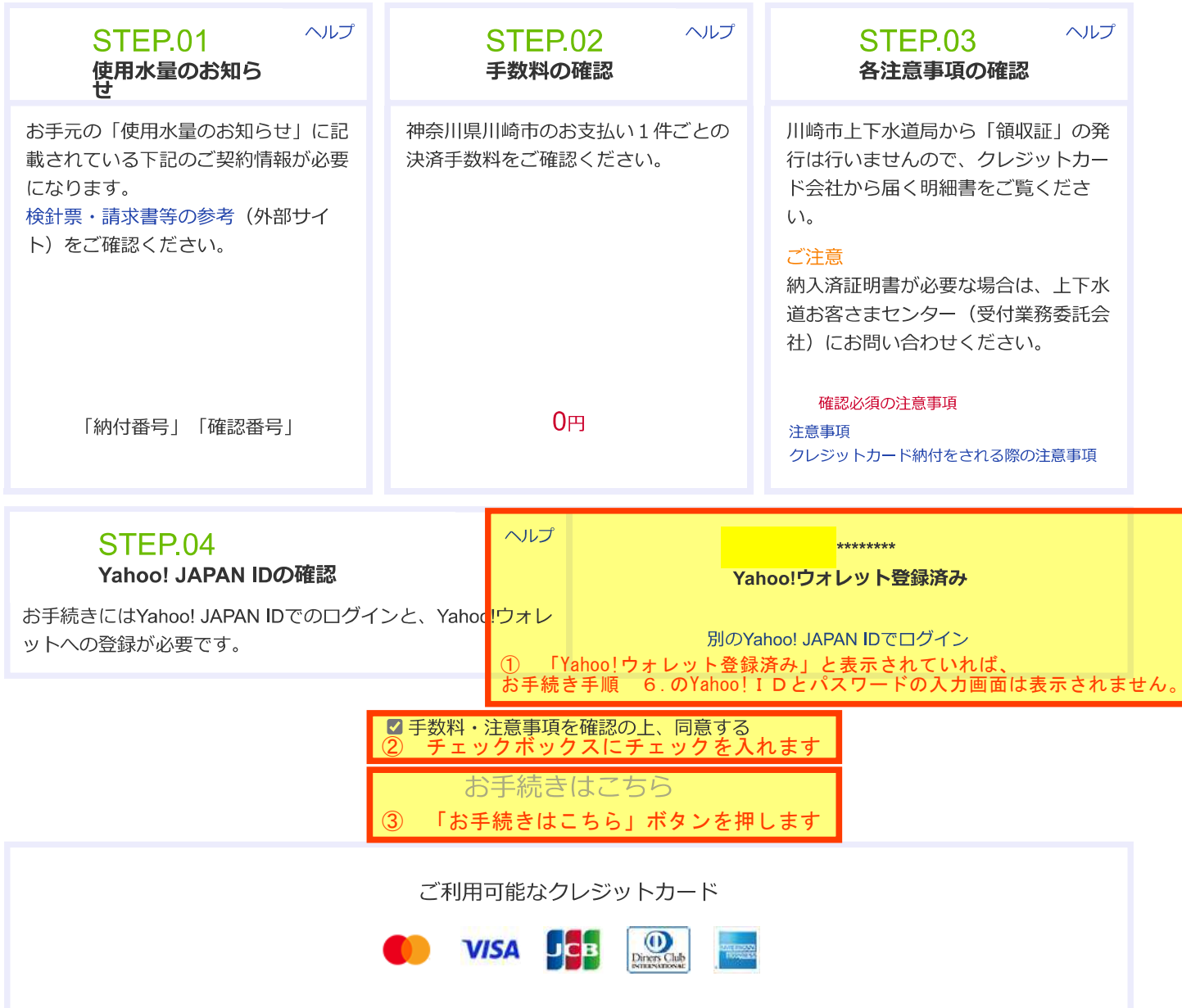

#### 注意事項

· Yahoo! JAPANが、お客様の水道料金、及び下水道使用料を立替払いし、クレジットカードご利用代金として、他のクレジッ トご利用分と合わせてクレジットカード会 社からお客様に請求する方法により、継続してお支払いいただけます。

· Yahoo!公金支払い及びYahoo!ウォレットに登録されるお客様のクレジットカード情 報の一切は、川崎市上下水道局には通 知されません。

お客様御自身のご判断で、お客様の責任においてお申込み下さい。

・クレジット用納付番号が印字されている場合でも、1回の請求額が1.000万円以上の場合クレジット決済でお取扱いができま せん。

この場合は、上下水道局から納付書による請求とさせていただきます。

・継続払い登録のお客様が連続13ケ月クレジット決済ができなかった場合は、継続払い登録が取り消しとなり、納付書による 請求に切替わります。

・クレジットカードが使用できない状態にある場合は、お客様へ通知することなく請求方法を変更する場合があります。

#### クレジットカード払いに関する約定

(上下水道局他の

水道料金及び下水道使用料(以下「水道料金等」といいます。)の継続型クレジットカード払いは、お客さまからお申込み いただいた内容を登録し、水道料金等を継続的にクレジットカードで決済するものです。

水道料金等につきましては、地方自治法(昭和22年法律第67号)第231条の2第6項に規定する指定代理納付者(以下「カー ド会社」といいます。)に請求させていただきます。

カード会社から川崎市上下水道局に水道料金等の立替払が行われますと、お客さまの川崎市上下水道局に対する水道料金等 の支払債務は消滅しますが、これに代わり、お客さまはカード会社に対し、水道料金等と同額の債務を負うこととなります。

これらのことに加え、次の各事項を御了承いただいた上でお申込みください。

●クレジットカードの有効性が確認できないなどの理由でお申込みを受け付けることができないときは、従来のお支払方法を継 続させていただきます。

●複数の施設等の水道料金等を一括して請求することを御希望されている場合は、クレジットカード払いのお申込みができませ  $\mathcal{L}$ 

●お申込み登録が完了する以前に検針した水道料金等につきましては、従来のお支払い方法でお支払いいただきます。

ただし、おき払い方法が口麻振麸のお安き主で、おおむわ、検針した日の25日主でに継続刑クレジw トカニド払いのお申込

#### Yahoo!公金支払いでクレジットカードによる納付をされる際の注意事項

(お支払い回数)

・お支払い回数は1回払いとさせていただきます。

(領収証)

・領収証の発行は行いませんので、クレジットカード会社から届く利用明細書などをご確認ください。

(カード利用代金の支払い)

・カード利用限度額を超えるなど、クレジットカード会社の規定により、クレジットカード払いができない場合や、そのほか 事務上の都合により、納入通知書等により地方公共団体から直接請求させていただく場合があります。

・クレジットカード払い開始後であっても、クレジットカードの有効性が確認できなくなったときは、クレジットカード払い のお取り扱いを中止させていただきます。その場合は、その旨をYahoo!ウォレットに登録のメールアドレスへお知らせいたし ます。その後は、地方公共団体から納入通知書等により請求させていただきます。

・クレジットカードの利用代金の支払いは、カード発行会社の会員規約に基づくお支払いとなります。クレジットカード会社 により、支払日などが異なりますので、利用状況や支払い予定日などについてはクレジットカード会社が発行する利用明細書 ナト ビバーテ デポキヨノ だ きょう

#### このページに関するお問い合わせ

#### Yahoo!公金支払いでの納付に関すること

上下水道お客さまセンター (受付業務委託会社) 044-200-3548

#### 納付通知書に関すること

上下水道お客さまセンター (受付業務委託会社) 044-200-3548

#### お申し込み情報の確認・変更・停止

お申し込み情報の確認

お申し込みいただいた水道料金及び下水道使用料のクレジットカード払いの登録情報を確認できます。

クレジットカード登録情報の確認·変更 (Yahoo!ウォレット) Yahoo!ウォレットに登録したクレジットカード情報の確認・変更はYahoo!ウォレットにて行ってください。

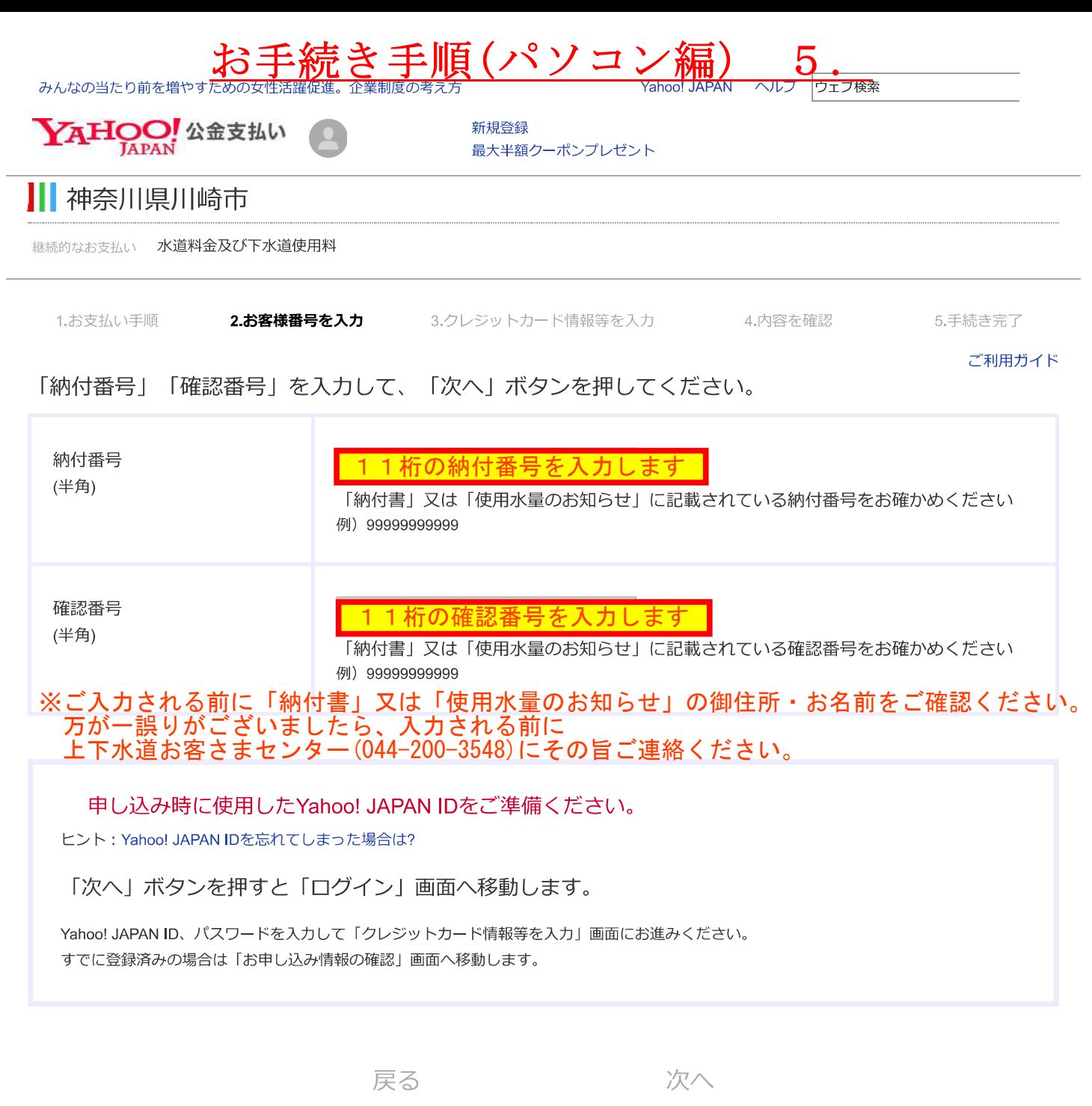

このページはSSL (Secure Sockets Layer)技術によって保護されています。

プライバシー - ガイドライン - 利用規約 - ご意見・ご要望 - ヘルプ © Yahoo Japan

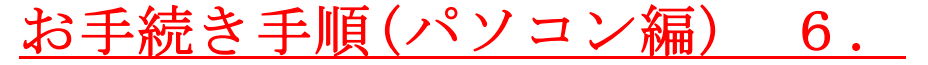

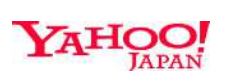

▶ IDを不正利用から防ぐセキュリティ機能 → パスワードを使わず、より安全なログイン

# Yahoo!IDとパスワードを入力します

※Yahoo!ウォレットの「通常使うお支払い方法」にクレジットカードを 登録する際に使用したYahoo!IDとパスワードです。

## ログイン

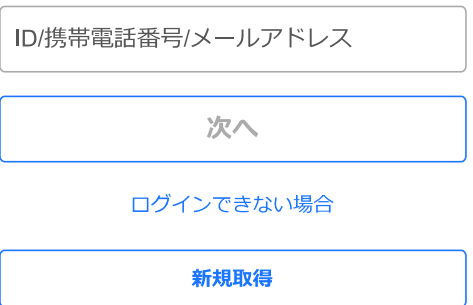

テーマ

ヘルプ

お手続き手順 4.でYahoo!ウォレット登録済みと表示されていれば、ログイン画面は表示されません。

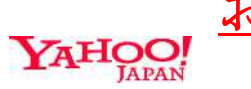

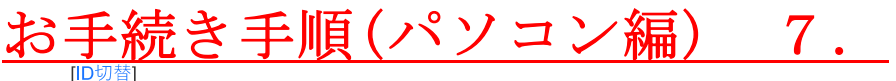

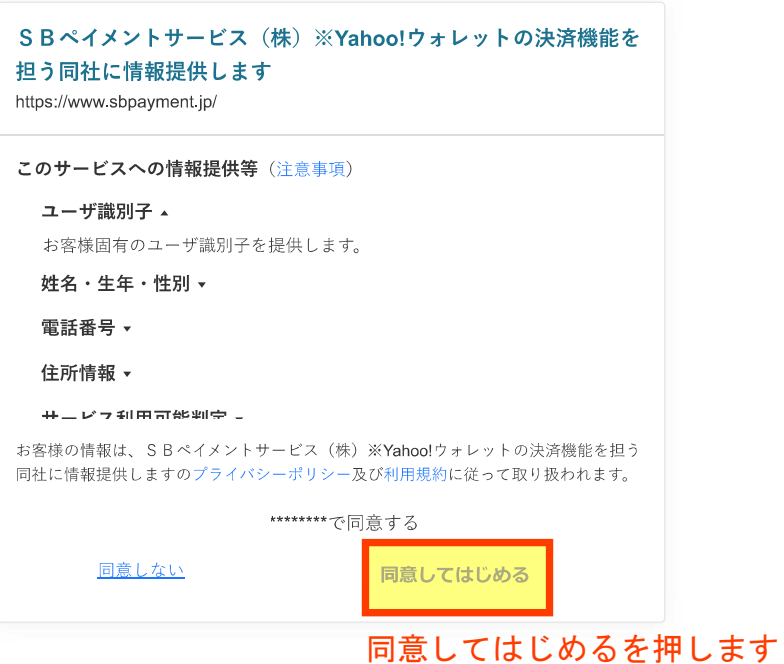

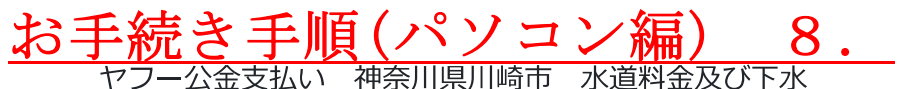

金支払い

継続のお申し込み

詳細を閉じる▲

 $\lambda$ 

神奈川県川崎市水道料金及び下水道使用料(納付番号:

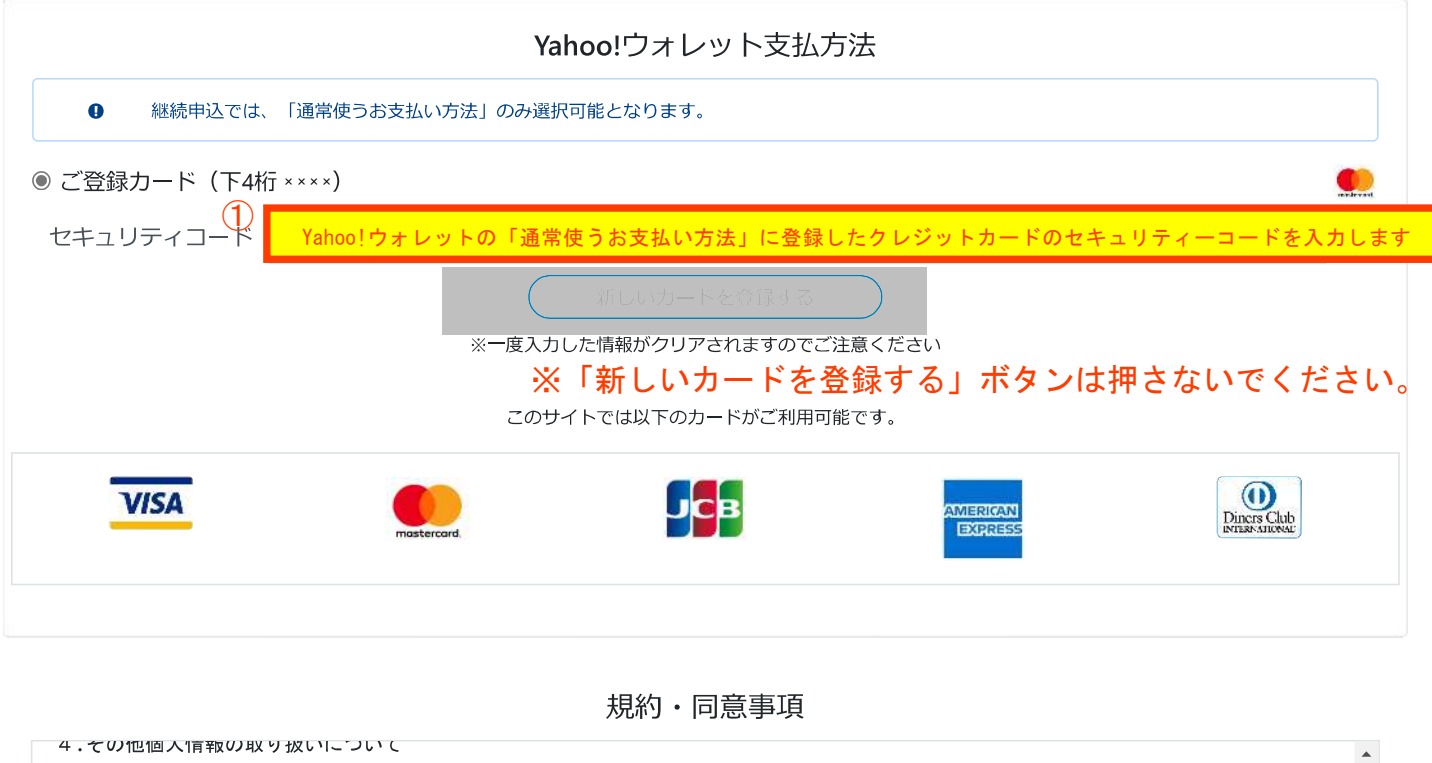

前1項、2項に定める事項以外については、当社が定める「個人情報の取り扱いについて」および「プライバシーポリシー」に則り適切に取り扱 います。 SBPSプライバシーポリシー https://www.sbpayment.co.jp/ja/privacy/policy/ 個人情報の取り扱いについて https://www.sbpayment.co.jp/ja/privacy/handling/

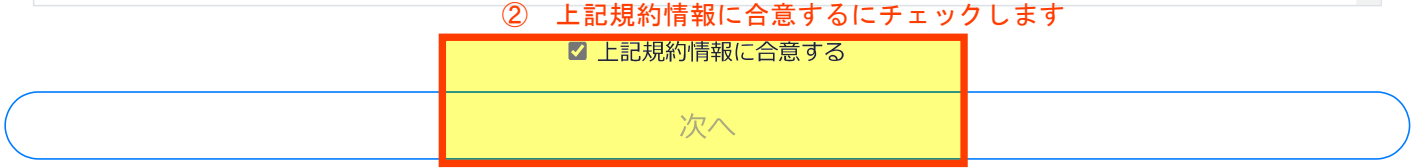

Copyright © SB Payment Service Corp. All right reserved.

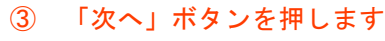

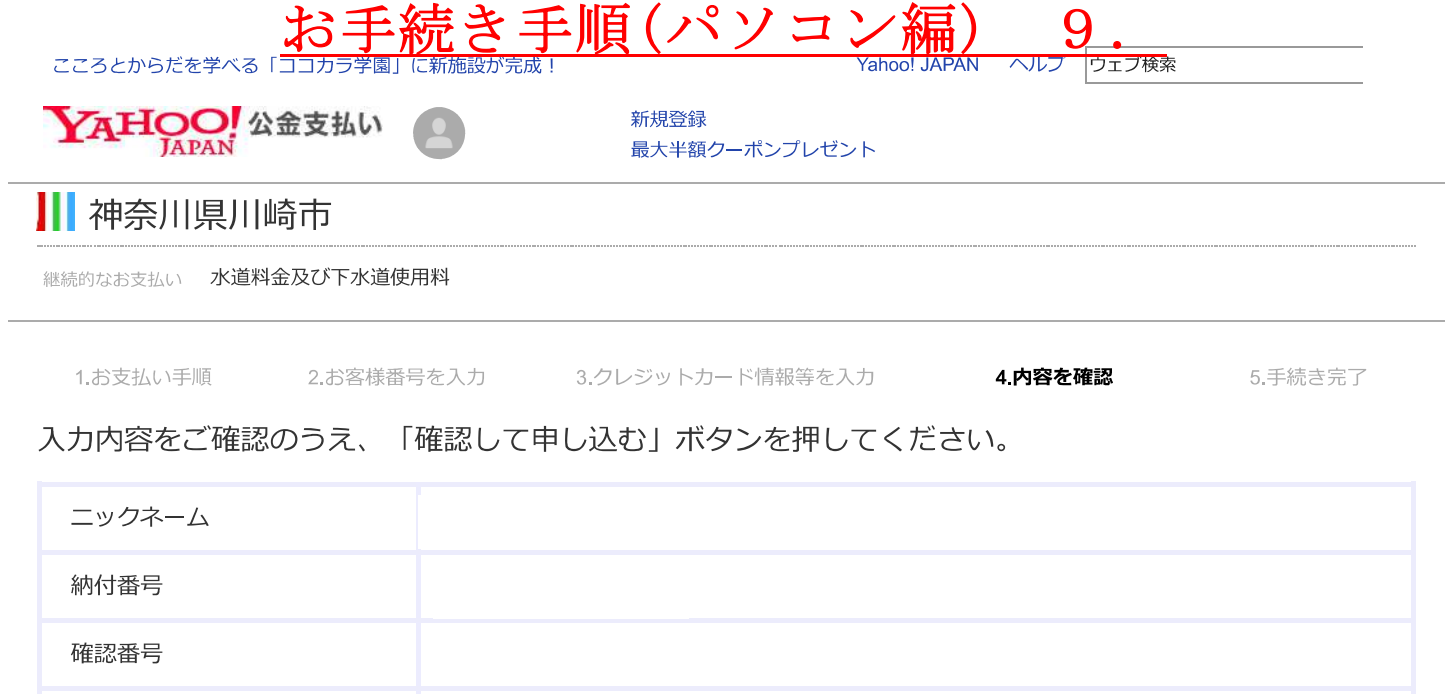

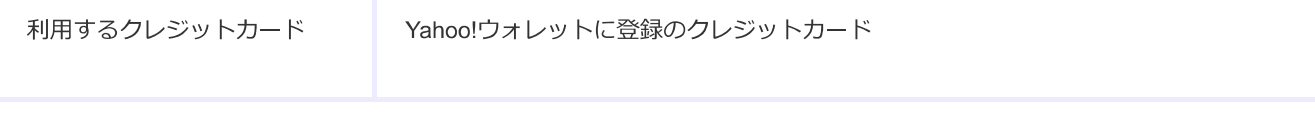

修正

確認して申し込む

## 内容を確認して「確認して申し込む」ボタンを押します

このページはSSL (Secure Sockets Layer)技術によって保護されています。

プライバシー - ガイドライン - 利用規約 - ご意見・ご要望 - ヘルプ © Yahoo Japan

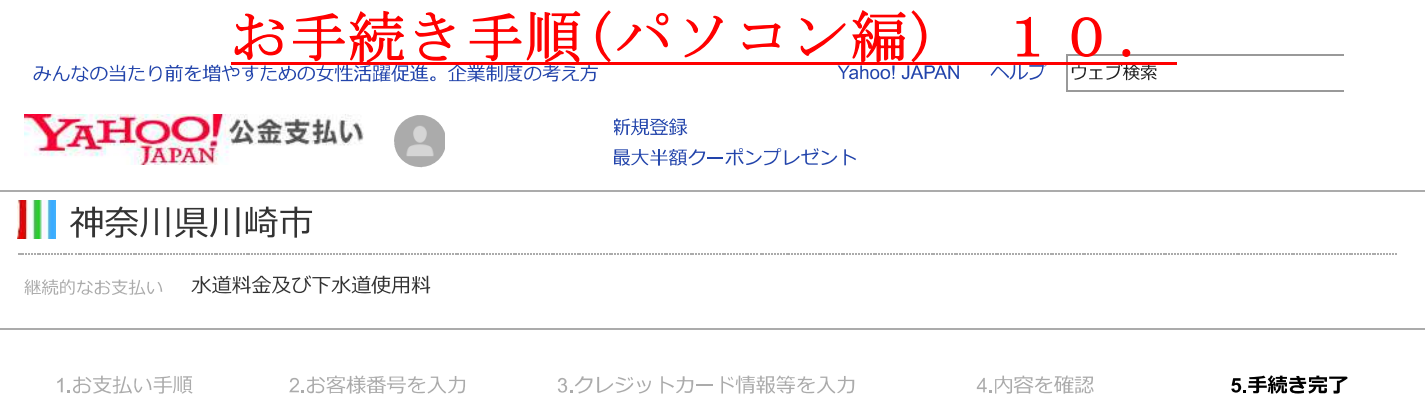

水道料金等の継続的なクレジットカード払いの手続きが完了しました。

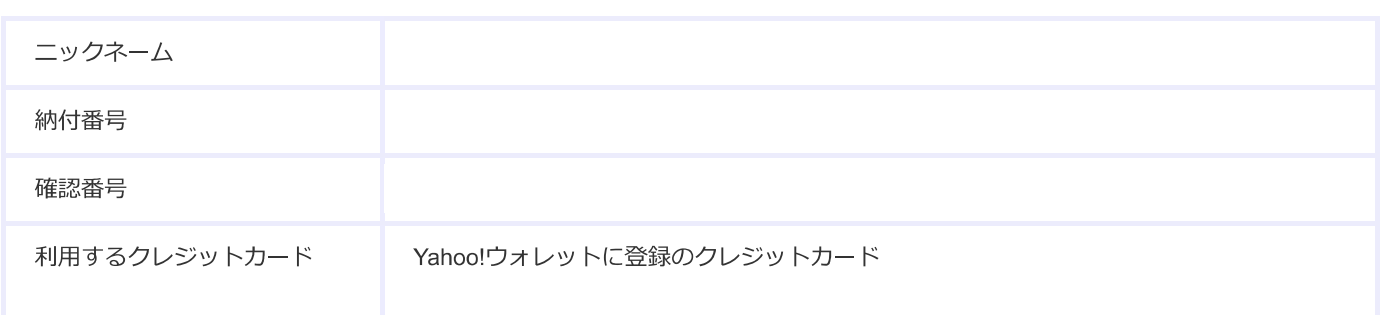

手続き完了のメールが「クレジットカード情報等を入力」画面で入力されたメールアドレスに送付されます。 お申し込み受け付け完了の後にクレジットカード払いが開始されます。 お支払い状況はYahoo!ウォレットの購入履歴でご確認ください。

#### Yahoo!公金支払い

このページはSSL (Secure Sockets Layer) 技術によって保護されています。

プライバシー - ガイドライン - 利用規約 - ご意見・ご要望 - ヘルプ

© Yahoo Japan